Check Ad Schema [Replication](http://my.tomsorg.com/file.php?q=Check Ad Schema Replication) >[>>>CLICK](http://my.tomsorg.com/file.php?q=Check Ad Schema Replication) HERE<<<

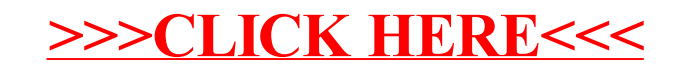